# The quest for high Luminosity

- Luminosity formula:
	- *f* is fixed by the collider radius
	- $\bullet$  High  $N_1$  and  $N_2$  and  $n_b$
	- Low  $\sigma_x$ ,  $\sigma_y$
- Integrated Luminosity *Lint*: [*Lint*]  $=$  l<sup>-2</sup>  $\rightarrow$  nbarn<sup>-1</sup> = 10<sup>33</sup> cm<sup>-2</sup>
- Problems:
	- Increase number of particles /  $bunch$  ?  $\rightarrow$   $bcam$ - $bcam$  effects generate instabilities;
	- Increase number of bunches reduces the inter-bunch time  $T_{BC}$ ;
	- Decrease  $\sigma_x$  and  $\sigma_y$ ? (see next slides on beam dynamics).

$$
L = n_b f \frac{N_1 N_2}{4 \pi \sigma_x \sigma_y} = \frac{I_1 I_2}{4 \pi n_b f e^2 \sigma_x \sigma_y}
$$

$$
L_{\text{int}} = \int_{\text{Trun}} L(t) dt
$$

$$
T_{BC} = \frac{1}{n_b f}
$$

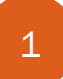

# The pile-up

- How many interactions take place per bunch crossing ? It depends on:
	- Interaction rate that in turns depends on:
		- **C**Luminosity
		- Total Cross-section
	- Bunch crossing rate that depends on
		- Bunch frequency
		- Number of bunches circulating
- Pile-up  $\mu$  = average number of interactions per bunchcrossing

$$
\mu = \dot{n} T_{BC} = \frac{L\sigma_{tot}}{f n_b}
$$

# Comparison: e<sup>+</sup>e<sup>-</sup> vs pp

- DAFNE:  $e^+e^-(Q)$  1 GeV c.o.m. energy,  $\sigma_{tot} = 5 \mu b$ , L=10<sup>33</sup>cm<sup>-2</sup>s<sup>-1</sup>, n<sub>b</sub>=120, f=c/100 m = 3 MHz  $\rightarrow T_{BC}$  = ,  $\mu$  =
- LHC: pp  $\omega$  13 TeV c.o.m. energy,  $\sigma_{\text{tot}}$ =70 mb, L=10<sup>34</sup>cm<sup>-2</sup>s<sup>-1</sup>, n<sub>b</sub>=3000, f=c/27 km = 10 kHz  $\rightarrow T_{BC}$  = ,  $\mu$  =

# Heavy Ion collisions.

- Lead nuclei @ LHC:
	- $Z=82, A=208, M \approx 195 \text{ GeV}$
	- $\Delta E_K$  = ZeV (proton  $\times$  Z)
	- $p = ZeRB$  (proton  $\times Z$ )
	- $E_{\rm ph} = 574 \,\rm TeV = 82 \times 7$ TeV
	- $\bullet \rightarrow E_{\rm ph}/\text{Nucleon} = 574/A =$ 2.77 TeV
	- $\sqrt{s_{NN}}=5.54 \,\text{TeV}$
- Luminosity:  $\approx 10^{27}$  cm<sup>-2</sup>s<sup>-1</sup>
- $n_h = 600$
- $N_1=N_2=7\times10^7$  ions/bunch
- Heavy ions program  $(a)$  RHIC
	- Au, Cu, U ions up to 100 GeV/nucleon
	- Luminosity  $\approx 10^{28} \div 10^{29}$  $\text{cm}^{-2}\text{s}^{-1}$
- Cross-sections:
	- $\sigma_{\text{pp}} \approx 70 \text{ mb}$
	- $\bullet$   $\sigma_{\text{pPb}} \approx \sigma_{\text{pp}} \times A^{2/3}$  $(\approx \sigma_{\text{pp}} \times \dot{R}_{\text{Nuc}}^2)$
	- $\bullet$   $\sigma_{\text{pbPb}} \approx \sigma_{\text{pp}} \times N_{\text{coll}} \approx 10 \text{ barn}!$
- How much is the pile-up?

#### Proposed exercises

Consider the parameters of the three accelerators:

- LHC: protons,  $R = 4.3$  km,  $E_{max} = 7$  TeV,  $T_{BC} = 25$  ns;
- LEP: electrons, R = 4.3 km,  $E_{max} = 100 \text{ GeV}, T_{BC} = 22 \text{ }\mu\text{s};$
- DAFNE: electrons,  $R = 15$  m,  $E_{max} = 500$  MeV,  $T_{BC} = 2.7$  ns;

Evaluate for each accelerator the following quantities: the revolution frequency *f*; the number of bunches  $n_b$ ; the minimum value of the magnetic field  $B_{min}$  required to hold the particles in orbit. From the luminosity and current profile plots shown as examples in the course slides, determine for DAFNE and LHC, the products  $\sigma_x \times \sigma_y$ 

Design a pp machine at  $\sqrt{s} = 40$  TeV and  $L = 10^{36}$  cm<sup>-2</sup>s<sup>-1</sup>. Which values of  $\sigma_x$ and  $\sigma_y$  are needed? The following limits have to be respected:

- *•* B *<* 5T
- $N_1, N_2 < 10^{11}$ /bunch
- $T_{BC} > 10$  ns

Evaluate the maximum  $\sqrt{s_{NN}}$  that can be obtained at LHC for Cu-Cu and Pb-Pb collisions respectively.

Evaluate the value of  $\sqrt{s_{NN}}$  for Au-Au collisions if the energy of the Au ions is 10.5 TeV. In case these collisions are done at RHIC for which value of the luminosity the pile-up becomes of order 1 ? (RHIC circumference  $=$  3.834 km,  $n_b=111$ )

 $\Delta$  polyging of example distributions, the fit Analysis of event distributions: the fit Analysis of event distributions: the fit

(i) to compare the distributions with expectations from theories, and (ii) to extract from them physical quantities of interest like masses, widths, couplings, spins and so on. We call fit the method to do both these important things.

Analysis of event distributions: the fit

(1) First of all we have to define the hypothesis. It can be the theoretical function  $y(x|\theta)$ , *x* being the variable or the set of variables, and  $\theta$  a set of *K* parameters . *K* could be even 0, in this case the theory makes an "absolute prediction" and there is no need to adjust parameters to compare it to theory.

Analysis of event distributions: the fit

(2) Then we have to define a test statistics *t*, that is a variable depending on the data that, if the hypothesis is correct, has a known distribution function (in the following we use pdf to indicate probability distribution functions). The meaning of this pdf is the following: if we repeat the experiment many times and if every time we evaluate *t*, if the hypothesis is correct the histogram of the sample statistics will follow the pdf within the statistical errors of the sample.

Analysis of event distributions: the fit

(3) Finally we do the experiment. In case the theory depends on few parameters, we adjust the parameters in such a way to get the best possible agreement between data and theory. From this we obtain the estimates of the parameters with their uncertainties. We evaluate then the actual value of  $t$ , let's call it  $t^*$  from the data after parameter adjustment, and see if in the *t* pdf this value corresponds to a region of high or low probability. In case it is in a region of high probability, it's likely that the theory is correct, so that we conclude that the experiment corroborates the theory. In case it corresponds to a region of low probability it's unlikely that the theory is correct, so that we say that the experiment falsifies the theory, or, in other words, that we have not found any parameter region that allows an acceptable agreement.

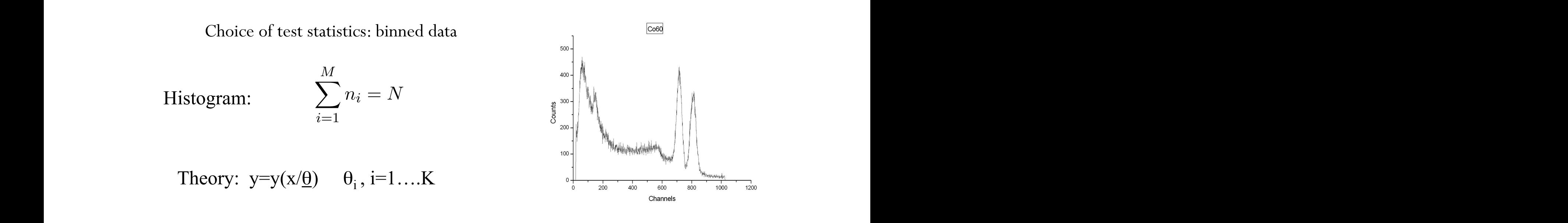

Prediction of the theory in bin i:  $\frac{1}{2}$  /*0*<sup>*x*</sup>  $\frac{1}{2}$  /*0*<sup>*x*</sup>  $\frac{1}{2}$  /*0*<sup>*x*</sup>  $\frac{1}{2}$  /*0*<sup>*x*</sup>  $\frac{1}{2}$ Z *<sup>x</sup>i*+*x/*<sup>2</sup>

1) Value of the function at the center  $\overline{x}_i$  of the bin  $y_i = y(\overline{x}_i/\underline{\theta})\delta x$ *x*<sub>*i*</sub>  $\frac{1}{2}$  value of the function at the center  $\frac{1}{2}$  of the bin<sup>2</sup> of the function in the function in the function  $\frac{1}{2}$  of the bin width  $\frac{1}{2}$  (note: [y]=[dN/dx]) Itiplied by the bin width ox (note:  $[y] = [dN/dx]$ )  $y_i = y(\overline{x}_i/\underline{\theta})\delta x$ 

predicts a number of events *y<sup>i</sup>* that can be either the value of the function at the center

*xix/*2  $\int_{\overline{T}} \frac{y}{\overline{T}}$  depends on the parameters. The sum of the parameters. The sum of the parameters. The sum of the sum of the parameters. The sum of the sum of the sum of the sum of the sum of the sum of the sum of the *y*<sup>*IV</sup></sup> on the predicted total number*  $\sum_{\lambda}^{N}$  *(<i>N*0.</sup> (93) X vents is:  $\sum_{i=1} g_i = \pm v_0$ 2) or more exactly integrating y over the bin i  $\overline{M}$   $\overline{M}$ Z *<sup>x</sup>i*+*x/*<sup>2</sup> *y i →*  $i=1$  $\int \overline{x_i} + \delta x/2$  $\int \overline{x}_i - \delta x/2$ r more exactly integrating y over the  $\theta$  in  $y_i = y_i$  $\int \overline{x_i} + \delta x/2$  $\overline{x}_i - \delta x/2$  $y(x/\underline{\theta})dx$ *y<sup>i</sup>* on the bins, gives the predicted total number of events *N*0.  $\overline{a}$  $\overline{x}$   $\overline{b}$   $\overline{a}$  depends on the parameters. The sum of the parameters. The sum of the parameters of the parameters. The sum of the parameters of the parameters. The sum of the parameters of the sum of the 2) or more exactly integrating y over the bin i  $\frac{1}{2}$ The predicted total number  $\sum y_i = N_0$ *M i*=1 of events is:

*i* finitions are equivalent in the limit of small bin size wrt to the typical intimes in the distribution mall bin size wrt to the typical The two definitions are equivalent in the limit of small bin size wrt to the typical scale of variations in the distribution scare of variations in the distribution

Choice of test statistics: binned data *i*=1  $\mathcal{L}(\mathcal{L}(\mathcal{$ *y<sup>i</sup>* = *N*<sup>0</sup>

Which statistics for the  $n_i$  data in the histogram? two possibilities: between two cases.

*•* We repeat the experiment holding the total number of events *N* fixed. In this case  $n_i$  has a multinomial distribution. The joint distribution of the  $n_i$ , with  $i=1,...,M$  is

$$
p(n_1,..n_M) = N! \prod_{i=1}^{M} \frac{p_i^{n_i}}{n_i!}
$$

where  $p_i$  is the probability associated to the bin *i*. Notice that the joint distribution cannot be factorized in a product of single bin probability distributions, since the fixed value of events  $N$  determines a correlation between the bin contents.

$$
E[n_i] = Np_i
$$
  
\n
$$
Var[n_i] = Np_i(1 - p_i)
$$
  
\n
$$
cov[n_i, n_j] = -Np_i p_j
$$

Correlation negligible for events distributed over a large number of bins  $C = \begin{bmatrix} 1 & \cdots & 1 & 1 & c \end{bmatrix}$ Correlation negligible for events distributed over a large number of bins

Which statistics for the  $n_i$  data in the histogram? two possibilities: Which statistics for the probata in the histogram? *t*w inch statistics for the  $n_i$  data in the mstogram:<br>*two possibilities:* the fixed value of events *N* determines a correlation between the bin contents.

general between an experiment and another. The  $n_i$  are independent and have poissonian distributions: • We repeat the experiment holding fixed the integrated luminosity or the observation time of the experiment. In this case  $N$  is not fixed and fluctuates in

$$
p(n_1,..n_M) = \prod_{i=1}^M \frac{\lambda_i^{n_i} e^{-\lambda_i}}{n_i!}
$$

where  $\lambda_i$  is the expected counting in each bin.  $\frac{1}{2}$   $\frac{1}{2}$ 

$$
E[n_i] = \lambda_i
$$
  
\n
$$
Var[n_i] = \lambda_i
$$
  
\n
$$
cov[n_i, n_j] = 0
$$

Fit: we impose the condition  $y_i = E[n_i]$ 

Definition of the test statistics t: (103)

Neiman 
$$
\chi^2
$$
 
$$
\chi^2_N = \sum_{i=1}^M \frac{(n_i - y_i)^2}{n_i}
$$

Choice of test statistics: binned data Choice of test statistics: binned data

Fit: we impose the condition  $y_i = E[n_i]$ number of events entering the  $\overline{E}$  to the histogram is fixed. However the however this correlation to the histogram is fixed. However the histogram is fixed to the histogram is fixed to the second turns out to the sec FIL. WE HIPOSE THE CONCILION  $g_i = E[u_i]$ Fit: we in

Definition of the test statistics t: (103)

Neiman 
$$
\chi^2
$$
 
$$
\chi^2 = \sum_{i=1}^M \frac{(n_i - y_i)^2}{n_i}
$$

Pearson 
$$
\chi^2
$$
 
$$
\chi_P^2 = \sum_{i=1}^M \frac{(n_i - y_i)^2}{y_i}
$$

In case of *n<sup>i</sup>* being poissonian variables in the gaussian limit, the Pearson <sup>2</sup> is a statistics

### Gaussian pdf and the Central Limit Theorem

The Gaussian pdf is so useful because almost any random variable that is a sum of a large number of small contributions follows it. This follows from the Central Limit Theorem:

For *n* independent r.v.s  $x_i$  with finite variances  $\sigma_i^2$ , otherwise arbitrary pdfs, consider the sum

$$
y = \sum_{i=1}^{n} x_i
$$

In the limit  $n \to \infty$ , *y* is a Gaussian r.v. with

$$
E[y] = \sum_{i=1}^{n} \mu_i \qquad V[y] = \sum_{i=1}^{n} \sigma_i^2
$$

Measurement errors are often the sum of many contributions, so frequently measured values can be treated as Gaussian r.v.s.

### Central Limit Theorem (2)

The CLT can be proved using characteristic functions (Fourier transforms), see, e.g., SDA Chapter 10.

For finite *n*, the theorem is approximately valid to the extent that the fluctuation of the sum is not dominated by one (or few) terms.

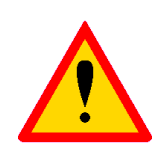

Beware of measurement errors with non-Gaussian tails.

Good example: velocity component  $v<sub>x</sub>$  of air molecules.

OK example: total deflection due to multiple Coulomb scattering. (Rare large angle deflections give non-Gaussian tail.)

Bad example: energy loss of charged particle traversing thin gas layer. (Rare collisions make up large fraction of energy loss, cf. Landau pdf.)

### Chi-square  $(\chi^2)$  distribution

The chi-square pdf for the continuous r.v.  $z$  ( $z \ge 0$ ) is defined by

$$
f(z; n) = \frac{1}{2^{n/2} \Gamma(n/2)} z^{n/2 - 1} e^{-z/2} \overset{\text{as}}{\Leftrightarrow} \begin{bmatrix} 0.5 \\ 0.4 \\ 0.4 \\ \text{...} \\ 0.8 \\ \text{...} \end{bmatrix} \xrightarrow[n=1]{-n=1} \begin{bmatrix} 0.5 \\ -n=1 \\ -n=2 \\ \text{...} \\ -n=5 \\ -n=5 \\ \text{...} \end{bmatrix}
$$
  
\n $n = 1, 2, ...$  number of 'degrees of freedom' (dof)  
\n
$$
E[z] = n, \quad V[z] = 2n.
$$

For independent Gaussian  $x_i$ ,  $i = 1, ..., n$ , means  $\mu_i$ , variances  $\sigma_i^2$ ,

$$
z = \sum_{i=1}^{n} \frac{(x_i - \mu_i)^2}{\sigma_i^2}
$$
 follows  $\chi^2$  pdf with *n* dof.

Example: goodness-of-fit test variable especially in conjunction with method of least squares.

Choice of test statistics: binned data Unote of test statistics; biffied data  $\Omega$  have that intervalses the index

Fit: we impose the condition  $y_i = E[n_i]$ Let  $\mathbf{w}$  the test statistics  $\mathbf{y}_t = [\mathbf{y}_t]$ 

Definition of the test statistics t:

Pearson 
$$
\chi^2
$$
 
$$
\chi_P^2 = \sum_{i=1}^M \frac{(n_i - y_i)^2}{y_i}
$$

*n* variables in the gaussian<br>vith a number of degrees we know that a  $\chi^2$  variable is the sum of the squares of standard gaussian variables, so following a  $\chi^2$  distribution with a number of degrees of freedom equal to  $M - K$ . Infact In at in eq. IDZ holds, this is the case for  $\chi_P$ . However we know that the gaussian limit<br>is reached for  $n_i$  at least above  $10\div 20$  counts. If we have histograms with few counts, and we are far from the gaussian limit, the pdf of  $\chi_P^2$  is not exactly a  $\chi^2$  so that care is<br>needed in the result interpretation needed in the result interpretation. In case of  $n_i$  being poissonian variables in the gaussian limit, the Pearson  $\chi^2$  is a statistics that if eq.102 holds, this is the case for  $\chi_P^2$ . However we know that the gaussian limit inat if eq.102 holds, this is the case for  $\chi_P$ . However we know that the gaussian limit<br>is reached for  $n_i$  at least above 10÷20 counts. If we have histograms with few counts, In

Fit: we impose the condition  $y_i = E[n_i]$ 

Definition of the test statistics t:

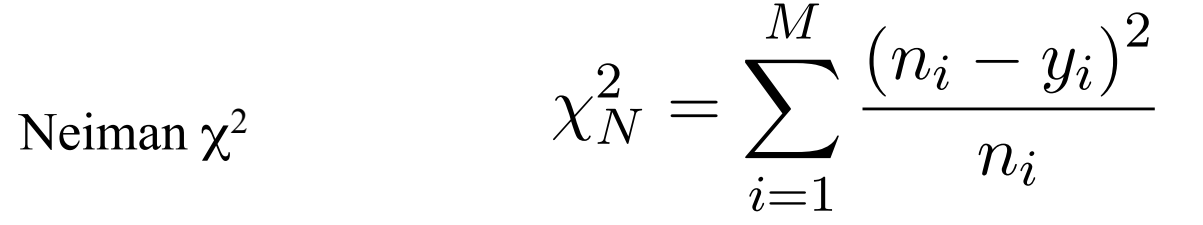

Choice of test statistics: binned data If is interesting to the the two little terms of the two little two little two little two little

Fit: we impose the condition  $y_i = E[n_i]$  $E = E^{\parallel}$  $E[n_i]$ *ni*!*Nn<sup>i</sup>*

Definition of the test statistics t:

$$
\chi_N^2 = \sum_{i=1}^M \frac{(n_i - y_i)^2}{n_i}
$$

in each denominator. By putting  $n_i$  we make an approximation<sup>18</sup>. However in case of<br>large values of  $n_i$  to a good approximation the Nevman  $\chi^2$  has also a  $\chi^2$  distribution. A The Neyman  $\chi^2$  is less well defined. In fact a  $\chi^2$  variable requires the gaussian  $\sigma$ specific problem of the Neyman  $\chi^2$  is present when  $n_i = 0$ . But again, for low statistics<br>bistogram a different approach should be considered in each denominator. By putting  $n_i$  we make an approximation<sup>10</sup>. However in case of<br>large values of  $n_i$  to a good approximation the Neyman  $\chi^2$  has also a  $\chi^2$  distribution. A Insegrant a different approach should be considered. histogram a different approach should be considered. need to  $\frac{1}{2}$  its positive function in general depends on the specific function in general depends on the specific function in general depends on the specific function in general depends on the specific function in ge The Neyman  $\chi^2$  is less well defined. In fact a  $\chi^2$  variable requires the gaussian  $\sigma$ <br>in each dependence By putting  $x$  and problems approximation <sup>18</sup> House in each of

 $^{18}{\rm The}$  Neyman  $\chi^2$  was widely used in the past, since it makes simpler the calculation, the parameters The Neyman  $\chi$  was wheley used in the past, since it makes simpler the calculation, the parameters<br>being only in the numerator of the formula. With the present computing facilities there are no strong<br>motivations to use motivations to use it. product of the parameters of the possession and product comparing anti-rive direction between the bin comparison of the bin contents. In case of a histogram with *N* fixed (multinomial case), neglecting the bin-by-bin <sup>18</sup>The Neyman  $\chi^2$  was widely used in the past, since it makes simpler the calculation, the parameters being only in the numerator of the formula. With the present computing facilities there are no strong <sup>19</sup>For the likelihood functions the following notation will be used: *L*(*data/model*) that is the proba-*P* is a 2 so that can be calculated by  $P$  is not exactly a 2 so that can be calculated by  $P$  Choice of test statistics: binned data het statistisse binned date A more general method to build a sample statistics is the method of the likelihood.

Fit: we impose the condition  $y_i = E[n_i]$ A more general method to build a sample statistics is the method of the likelihood.  $\omega$  explition  $u = E[n]$  $\begin{bmatrix} 1 & 1 \\ 0 & 0 \end{bmatrix}$  method to the fit of an histogram. For an histogram, the likelihood is the likelihood is the likelihood is the likelihood is the likelihood is the likelihood is the likelihood is the likelihood i

More general the test statistics t: Likelihood product of the pdf of each bin, assuming a negligible correlation between the bin contents. In case of a histogram with *N*  $\alpha$  fixed (multipolecting the bin-by-bin-by-bin-by-bin-by-bin-by-bin-by-bin-by-bin-by-bin-by-bin-by-bin-by-bin-by-bin-by-bin-by-bin-by-bin-by-bin-by-bin-by-bin-by-bin-by-bin-by-bin-by-bin-b

 $\frac{200}{20}$  assumed) N fixed (multinomial case)  $(y_i - \Delta v_0 p_i)$ (*negligible bin correlation assumed)* N fixed (multinomial case)  $(y_i = N_0 p_i)$ 

N fixed (multinomial case) 
$$
(y_i = N_0 p_i)
$$

$$
L_m(\underline{n}/\underline{y}) = N! \prod_{i=1}^M \frac{p_i^{n_i}}{n_i!} = N! \prod_{i=1}^M \frac{y_i^{n_i}}{n_i! N_0^{n_i}}
$$

Fit: we impose the condition  $y_i = E[n_i]$  $\frac{1}{105}$  we impose the condition  $y_i =$  $E[r]$ *i* = *N*!

More general the test statistics t : Likelihood while in the case of the histogram with floating *N* (poissonian case), where bin-by-bin

N not fixed (poisson case)

 $y_i = \lambda_i$ 

$$
L_p(\underline{n}/\underline{y}) = \prod_{i=1}^M \frac{e^{-y_i} y_i^{n_i}}{n_i!}
$$

Fit: we impose the condition  $y_i = E[n_i]$  $\frac{1}{105}$  we impose the condition  $y_i =$  $E[r]$ *i* = *N*!  $\sum_{i=1}^{\infty}$  in case the semilities of  $\mathcal{U} = E[\mathbf{v}]$  $\therefore$  we impose the condition  $y_i = 1$ = *N*!

More general the test statistics t : Likelihood while in the case of the histogram with floating *N* (poissonian case), where bin-by-bin

N not fixed (poisson case) (106) *<sup>L</sup>p*(*n/y*) = <sup>Y</sup>

 $y_i = \lambda_i$ 

$$
L_p(\underline{n}/\underline{y}) = \prod_{i=1}^M \frac{e^{-y_i} y_i^{n_i}}{n_i!}
$$

$$
L_m(\underline{n}/\underline{y}) = N! \prod_{i=1}^M \frac{y_i^{n_i}}{n_i! N_0^{n_i}} = \frac{N!}{N_0^N} \prod_{i=1}^M \frac{y_i^{n_i}}{n_i!}
$$

$$
L_p(\underline{n}/\underline{y}) = e^{-N_0} \prod_{i=1}^M \frac{y_i^{n_i}}{n_i!} = \frac{e^{-N_0} N_0^N}{N!} L_m(\underline{n}/\underline{y})
$$

*<sup>P</sup>* . However we know that the gaussian limit  $L_p$  is essentially  $L_m$  multiplied by the poissonian fluctuation of  $N$  with mean  $N_0$ poissonian fluctuation essentially  $L_m$  multiplied by the poissonian fluctuation of *N* with mea  $\frac{1}{\sqrt{2}}$  following the fit procedure done at the fit procedure done at the beginning of  $\frac{1}{\sqrt{2}}$  $L_p$  is essentially  $L_m$  multiplied by the poissonian fluctuation of *N* with mean  $N_0$ .

Fit: we impose the condition  $y_i = E[n_i]$ 

More general the test statistics t: Likelihood method

 $\frac{1}{2}$   $\frac{1}{2}$  ,<br>or Which test statistics for the Likelihood function?

The pdf of a likelihood function in general depends on the a MonteCarlo simulation of the situation we are considering (TOY MC), i.e. simulations done for different values of<br>the parameters  $\theta$ . where the sum of the sum of the sum of the sum of the sum of the sum of standard gaussian variables, so  $\sigma_i$ specific problem, and can be evaluated by means of the parameters  $\theta_i$ 

#### WILKS THEOREM

expectation values  $\nu_i = E[n_i]$  of the contents of each bin. expectation values  $\nu_i = E[n_i]$  of the contents of each bin.  $\mathcal{L}^{(n)}$  =  $\mathcal{L}^{(n)}$  of  $\mathcal{L}^{(n)}$  of each bin. The contents of each bin. The contents of each bin. The quantity of  $\mathcal{L}^{(n)}$  of each bin. The contents of each bin. The contents of each bin. The contents of ea

$$
\chi^2_\lambda = -2 \ln \frac{L(\underline{n}/\underline{y})}{L(\underline{n}/\underline{\nu})}
$$

has a  $\chi^2$  pdf with  $M - K$  degrees of freedom in the asymptotic limit  $\lambda$  is the considered gaussian  $\beta$  is very important because it allows use it allows use it allows use it allows use it allows use it allows use it allows use it allows use it allows use it allows use it allows use it a  $(v<sub>i</sub>$  gaussialis) has a  $\chi^2$  pdf with  $M - K$  degrees of freedom in the asymptotic limit  $h_{\text{max}}$  to  $\Lambda$  put that it allows us necessarily improved in the  $\frac{1}{2}$  $(v_i)$  as  $t_i$  statistics of  $k_i$ has a  $\chi^2$  pdf with  $M - K$  degrees of freedom in the asymptotic limit  $(\nu$  gaussians). This theorem is very important because it allows use it allows use it allows use it allows use it allows use it allows use it allows use it allows use it allows use it allows use it allows use it allows u  $\frac{1}{\sqrt{10}}$  $(v<sub>i</sub> gaussians)$ 

Pearson 2, the statement is rigorously valid only in the asymptotic limit, but it has  $\Rightarrow$  We can use Likelihood ratios as test statistics with known pdf, more general than Pearson  $\chi^2$  it holds in asympe limit but whatever is the state model.  $\frac{m}{\sqrt{2}}$  $\Rightarrow$  We can use Likelihood ratios as test statistics with known pdf more general than Pearson  $\chi$ 2, it holds in asymp. limit but whatever is the stat. model. ⇒ We can use Likelihood ratios as test statistics with known pdf, more general<br>than Pearson  $\chi^2$  it holds in asymp-limit but whatever is the stati model model we consider. than Pearson  $\chi$ 2, it holds in asymp. limit but whatever is the stat. model.

Connection with the Neyman-Pearson Lemma and type-II errors. We call ↵ and respectively the probabilities associated to the two and type-II errors. We call  $\mathcal I$ 

$$
P(type-Ierrors) = 1 - \epsilon = \alpha
$$

$$
P(type-IIerrors) = \frac{1}{R} = \beta
$$

Given the two hypotheses  $H_s$  and  $H_b$  and given a set of K discriminating variables  $x_1$ ,  $x_2,...x_K$ , we can define the two "likelihoods"

(66) 
$$
L(x_1, ..., x_K/H_s) = P(x_1, ... x_K/H_s)
$$

(67) 
$$
L(x_1, ..., x_K/H_b) = P(x_1, ... x_K/H_b)
$$

equal to the probabilities to have a given set of values  $x_i$  given the two hypotheses, and the **likelihood ratio** defined as the likelihood ratio defined as

(68) 
$$
\lambda(x_1, ... x_K) = \frac{L(x_1, ..., x_K/H_s)}{L(x_1, ..., x_K/H_b)}
$$

### Neyman-Pearson Lemma: **Weyman-Pearson Lemma: Neyman-Pearson Lemma:**  $\overline{a}$

For fixed  $\alpha$  value, a selection based on the discriminant variable  $\lambda$  has the lowest  $\beta$  value. Act of value, a selection based on the discriminant variable to has the following prattice. For fixed  $\alpha$  value, a selection based on the discriminant variable  $\lambda$  has the lowest  $\beta$  value.

=> The "likelihood ratio" is the most powerful quantity to discriminate between hypotheses. see see several examples of likelihood ratios. The likelihood ratios of likelihood ratios.

Choice of test statistics: binned data  $\mathbf{C}$  to be considered gaussian in the constant because it allows use it allows use it allows use it allows use it allows use it allows use it allows use it allows use it allows use it allows use it allows use it allow the use of the district variation of the case of the case of the case of the case of the case of the case of the case of the case of the case of the case of the case of the case of the case of the case of the case of the c

#### WILKS THEOREM a more general utility than the Pearson 2, since it is valid whatever in the statistical whatever is the statistical whatever is the statistical whatever is the statistical whatever is valid what in the statistical whatev

In the following we evaluate  $\chi^2_{\lambda}$  for the poissonian histogram.

(110) 
$$
\chi_{\lambda}^{2} = -2 \ln \prod_{i=1}^{M} \frac{e^{-y_{i}} y_{i}^{n_{i}}}{n_{i}!} + 2 \ln \prod_{i=1}^{M} \frac{e^{-\nu_{i}} \nu_{i}^{n_{i}}}{n_{i}!}
$$

Notice that the first term includes the theory (through the  $y_i$ ), while the second requires the knowledge of the expectation values of the data. If we make the identification  $\nu_i = n_i$ , we get:

(111) 
$$
\chi_{\lambda}^{2} = -2 \sum_{i=1}^{M} \left( n_{i} \ln \frac{y_{i}}{n_{i}} - (y_{i} - n_{i}) \right) = -2 \sum_{i=1}^{M} \left( n_{i} \ln \frac{y_{i}}{n_{i}} \right) + 2(N_{0} - N)
$$

By imposing  $\nu_i = n_i$  eq.109 is the ratio of the likelihood of the theory to the likelihood of the data. The lower is  $\chi^2_{\lambda}$  the better is the agreement between data and theory. For  $y_i = n_i$  (perfect agreement)  $\chi^2_{\lambda} = 0$ .

If we make the same calculation for the multinomial likelihood we obtain the same expression but without the  $N_0 - N$  term that corresponds to the fluctuation of the total number of events. This term is only present when we allow the total number of events to fluctuate, as in the poissonian case.